## **env\_local**

Один из объектов логической системы. Может включаться и выключаться с задержкой. Его состояние может быть считано другими энтитями. Также может активировать и деактивировать объекты с задержкой.

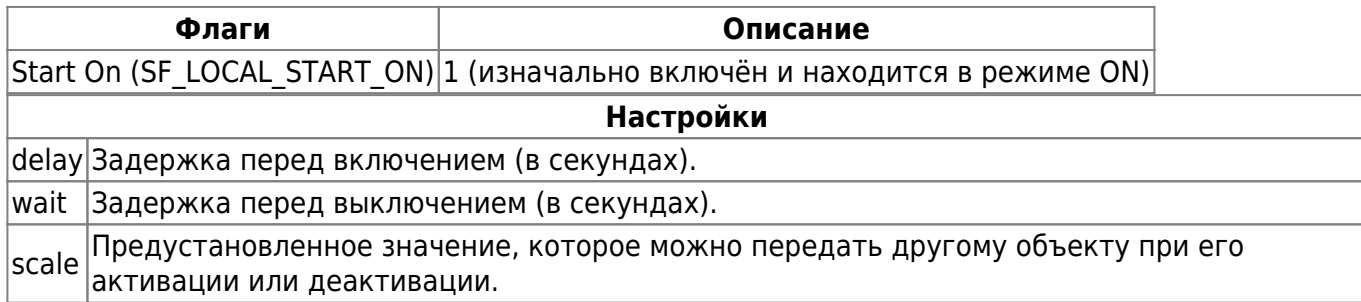

## **Особенности использования**

- Объект активирует или деактивирует свою цель с указанной задержкой.
- Может использоваться в качестве мастера для других объектов.
- Может быть источником состояния для multi watcher.
- Данный объект полностью контролируется в любом из своих состояний и может быть включен и выключен, находясь в любом своём состоянии. Для форсированного перевода в состояние ON (при состоянии Turn On) используйте [префикс](http://xash3d.ru/doku.php?id=xashxt:ru:глобальные_системы_и_общие_настройки:префиксы_и_постфиксы_переключения_состояний) < и значение 1. Для форсированного перевода в состояние OFF (при состоянии Turn OFF) используйте префикс < и значение 0. Все остальные комбинации управляются при помощи обычных префиксов + или либо вообще без таковых. Тогда энтить будет просто переключать состояния при каждой активации.

From: <http://xash3d.ru/> - **Xash3D** Permanent link: **[http://xash3d.ru/doku.php?id=xashxt:ru:%D1%8D%D0%BD%D1%82%D0%B8%D1%82%D0%B8:env\\_local](http://xash3d.ru/doku.php?id=xashxt:ru:энтити:env_local)** Last update: **2013/08/14 14:30**

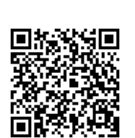